### STRONA TYTUŁOWA

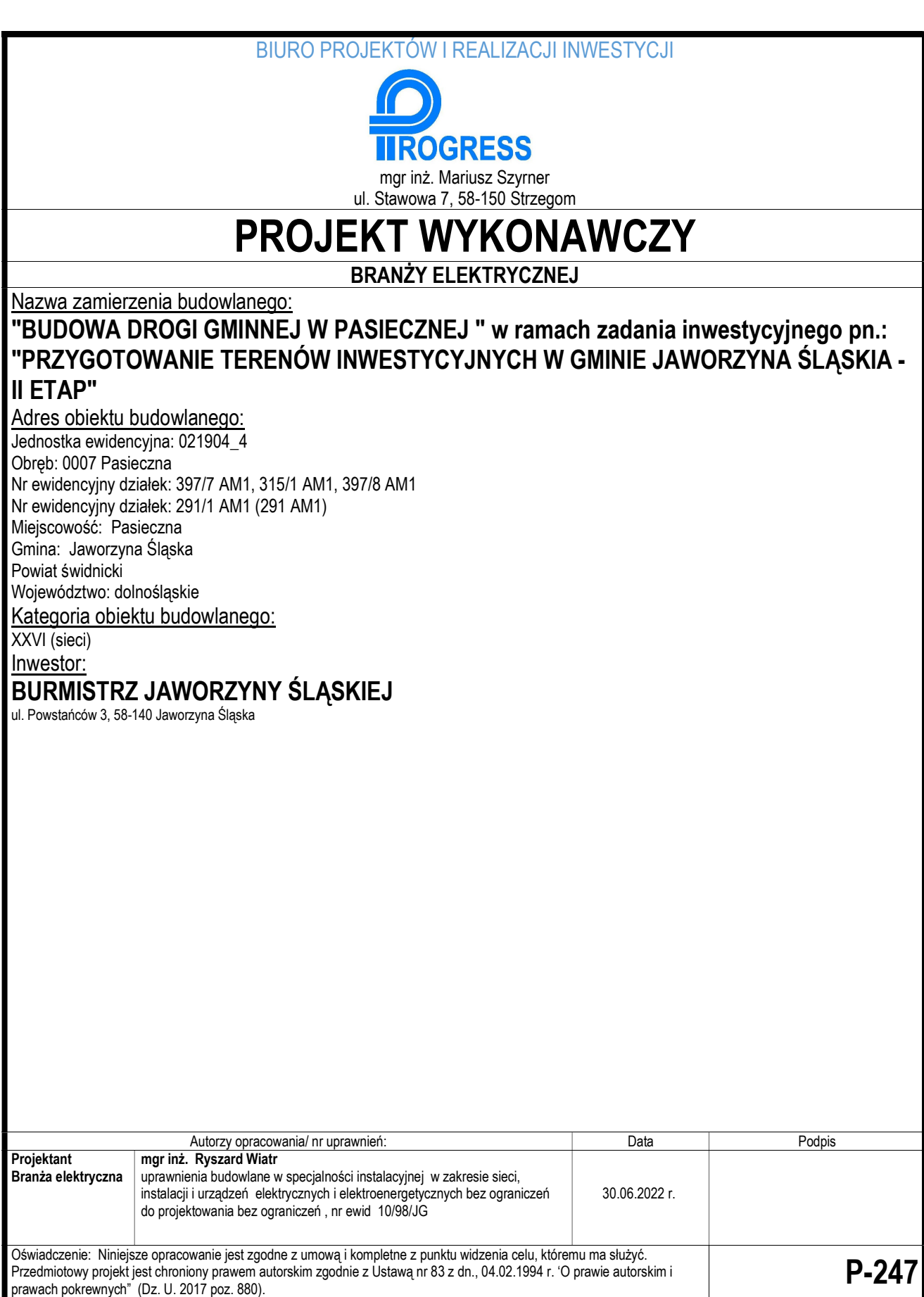

### **SPIS TREŚCI**

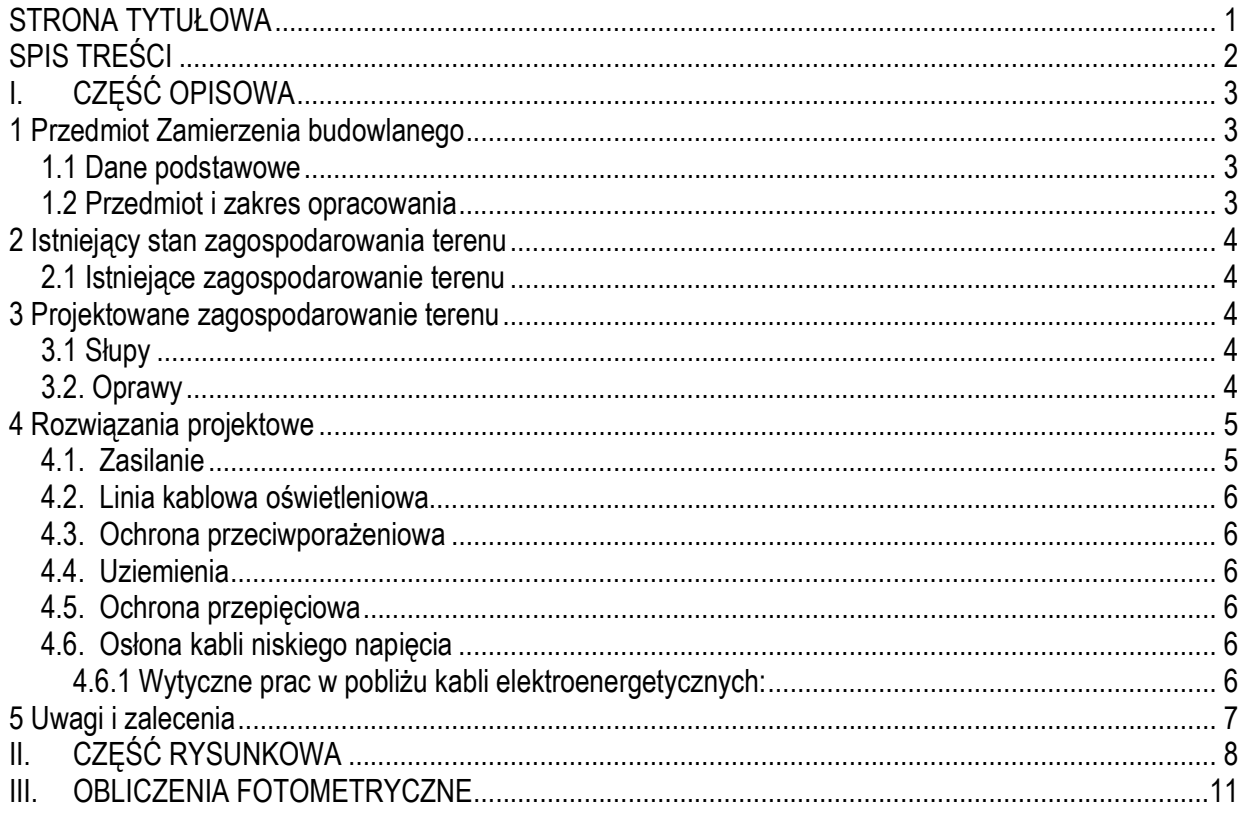

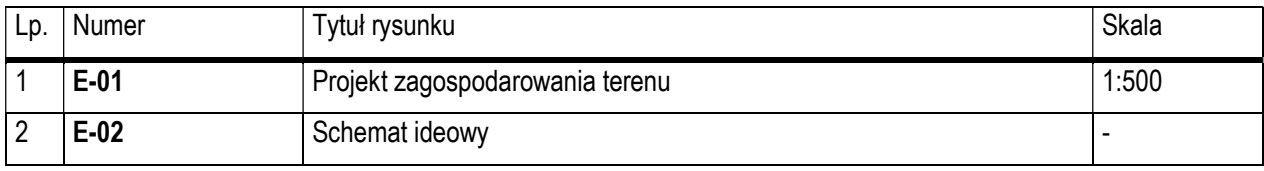

I. CZĘŚĆ OPISOWA

#### 1 PRZEDMIOT ZAMIERZENIA BUDOWLANEGO

#### 1.1 DANE PODSTAWOWE

Inwestor: **BURMISTRZ JAWORZYNY ŚLĄSKIEJ** 

ul. Powstańców 3, 58-140 Jaworzyna Śląska

#### Temat: Projekt pt.: "BUDOWA DROGI GMINNEJ W PASIECZNEJ " w ramach zadania inwestycyjnego pn.: "PRZYGOTOWANIE TERENÓW INWESTYCYJNYCH W GMINIE JAWORZYNA ŚLĄSKIA - II ETAP"

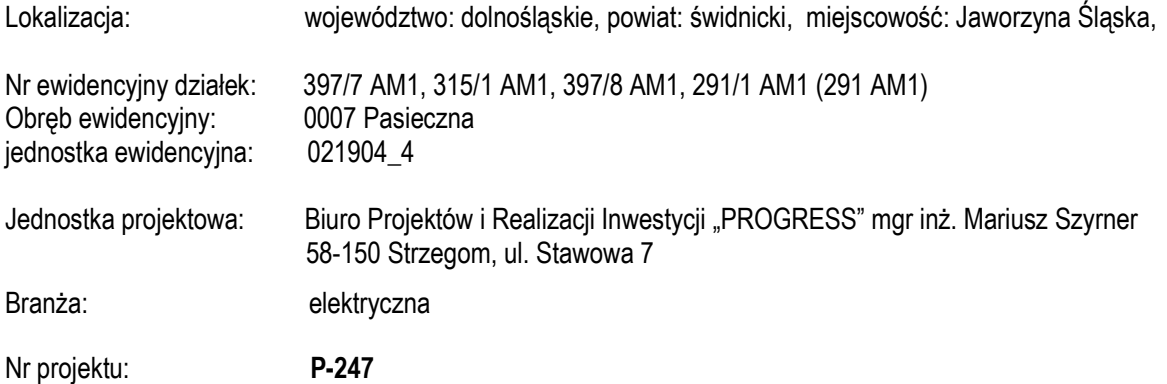

#### 1.2 PRZEDMIOT I ZAKRES OPRACOWANIA

Przedmiotem niniejszego opracowania jest projekt techniczny **branży elektrycznej** w zakresie budowy sieci kablowej oświetlenia drogowego zlokalizowanej w obszarze projektowanej strefy inwestycyjnej w m. Pasieczna dz. nr 397/7, 315/1, 291/1, 291

Parametry techniczne

Zgodnie z wymogami Inwestora, wymogami norm i przepisów do oświetlenia projektowanej drogi zaprojektowano:

- oprawy typu LED
- układ ustawienia słupów, jednostronny.
- słupy stalowe ocynkowane wysięgnikowe na fundamencie .
- zasilanie i sterowanie z istniejącej szafki oświetlenia drogowego
- linie kablową wykonaną aluminiowym kablem doziemnym

Ponadto projekt opracowano przy uwzględnieniu wymagań wszystkich obowiązujących norm i przepisów, a w szczególności:

[1] "Prawo Budowlane" - Ustawa z dnia 07.07.1994 r. (Dz. Ust. Nr 89, poz. 144),

[2] Rozporządzeniem Ministra Rozwoju z dnia 11.09.2020 roku, w sprawie szczegółowego zakresu i form projektu budowlanego.

- [3] Norma PN-ICE 60364 " Ochrona zapewniająca bezpieczeństwo. Ochrona przeciwporażeniowa"
- [4] Norma PN-ICE 60364-5-523 –"Instalacje elektryczne w obiektach budowlanych" dobór kabli i przewodów,
- [5] Rozporządzenie Ministra Przemysłu z dnia 08.10.1990 r. (dz. Ust. Nr 81) w sprawie warunków technicznych,

jakimi powinny odpowiadać urządzenia elektroenergetyczne w zakresie ochrony przeciwporażeniowej

[6] Norma PN-EN 13201-1÷4 :2016 Oświetlenie dróg

- [7] Norma SEP N-SEP-E-004 Elektroenergetyczne i sygnalizacyjne linie kablowe Projektowanie i budowa.
- [8] Norma SEP N-SEP-E-001 Ochrona przeciwporażeniowa

[9] Rozporządzenie Ministra Transportu i Gospodarki Morskiej z dn. 02.03.2017 w sprawie warunków technicznych jakich powinny odpowiadać drogi publiczne i ich usytuowanie.

#### 2 ISTNIEJĄCY STAN ZAGOSPODAROWANIA TERENU

#### 2.1 ISTNIEJĄCE ZAGOSPODAROWANIE TERENU

Tereny przeznaczony pod inwestycje znajduje się w obszarze budownictwa przemysłowego. Teren jest uzbrojony w elektroenergetyczna sieć kablową średniego i niskiego napięcia, teletechniczna i wodno-kanalizacyjną.

#### 3 PROJEKTOWANE ZAGOSPODAROWANIE TERENU

Na terenach objętych planowaną inwestycją przewiduje się budowę sieci kablowej niskiego napięcia oświetlenia drogowego. Projektowana sieć kablowa niskiego napięcia znajdować się będzie w poboczu drogi na głębokości 0,8m. Projektuje się słupy stalowe ocynkowane wysokości 6,0m, 7,0m i 8,0m posadowione na prefabrykowanym fundamencie betonowym.

#### 3.1 SŁUPY

W celu zapewnienia i utrzymania luminancji, równomierności natężenia oświetlenia oraz wymaganych parametrów świetlnych wynikających z wyliczeń fotometrycznych zaprojektowano:

- dla drogi słupy stalowe ocynkowane wysięgnikowe okrągłe zbieżne o wysokości 7,0m z wysięgnikiem łukowym o długości 1,0m, zabudowane na fundamencie F150/200

- dla przejścia dla pieszych słupy stalowe ocynkowane proste okrągłe zbieżne o wysokości 6,0m zabudowane na fundamencie F100/200

- dla ronda słupy stalowe ocynkowane wysięgnikowe okrągłe zbieżne o wysokości 8,0m z wysięgnikiem łukowym o długości 1,0m zabudowane na fundamencie F150/200.

Słupy powinne być zabezpieczone przed degradacja do wysokości 0,4m od powierzchni gruntu elastomerem oraz pokryte do wysokości 2,5m od powierzchni gruntu powłoką ochronną anty-plakat. Słupy oznaczyć numerem

eksploatacyjnym poprzez trwałe i czytelne oznakowanie ( POxx ) i uzgodnione z zamawiającym.

We wnękach słupowych zastosować złącza słupowo-bezpiecznikowe typu IZK 01-04. Z uwagi na prąd rozruchu oprawy zabezpieczyć wkładkami topikowymi Bi/gG – 4A o charakterystyce gG. Połączenie złącza z oprawą wykonać za pomocą przewodu kabelkowego typ YDYżo 3 x 2,5mm<sup>2</sup>. Drzwiczki słupowe znakować znakiem energetycznym ostrzegawczym typu "A" – (Nie dotykać! Urządzenie elektryczne) zgodnie z normą.

Projektowane słupy powinny przenieść obciążenia wynikające z zawieszenia opraw oraz parcia wiatru dla III strefy wiatrowej. Słupy zabudować w miejscu pokazanym na planszy zagospodarowania terenu rysunek Z-01. Słupy ustawić wnękę złącza słupowego skierowaną przeciwnie do ruchu pojazdów. Odległość słupów do oświetlenia przejść nie może być mniejsza niż 0,5m od ścieżki rowerowej licząc od lica słupa.

#### 3.2. OPRAWY

Do oświetlenia ulicy, chodnika, ścieżki rowerowej i przejścia dla pieszych zgodnie z obliczeniami fotometrycznymi projektuje się oprawy typu LED.

Oprawy montować bezpośrednio na wierzchołku słupa lub wysięgniku..

Dla określenia klasy oświetleniowej, przy uwzględnieniu różnych parametrów wagowych oraz kryteriach związanych z poziomem i równomiernością luminancji drogi oraz natężenia oświetlenia dla ścieżki rowerowej i przejścia dla pieszych przyjęto:

- ulica klasa oświetlenia M5
- chodnik i ścieżka rowerowa klasę oświetleniową P4
- przejścia dla pieszych PC4

Do wyliczeń fotometrycznych luminacji i natężenia oświetlenia wykorzystano oprawy LED firmy Schreder . Szczegółowe wyliczenia wraz z danymi i parametrami technicznymi opraw wyszczególniono w obliczeniach fotometrycznych.

Zezwala się na zastosowanie opraw innych producentów, ale zapewniające parametry techniczne i oświetleniowe nie gorsze niż wynikają z wyliczeń w programie komputerowym dla przyjętych klas oświetleniowych.

#### PARAMETRY TECHNICZNE OPRAWY W TECHNOLOGII LED

PARAMETRY KONSTRUKCYJNE

budowa oprawy dwukomorowa (otwarcie komory osprzętu nie powoduje rozszczelnienia komory optycznej)

materiał korpusu – odlew aluminium malowany proszkowo

oprawa wyposażona w gniazdo NEMA na sterownik zdalnego sterowania i monitorowania oprawy. materiał klosza – szkło hartowane płaskie

montaż na wysięgniku lub słupie o średnicy Ø48-60mm

oprawa wyposażona w uniwersalny uchwyt pozwalający na montaż zarówno na wysięgniku jak i bezpośrednio na słupie, a także pozwalający na zmianę kąta nachylenia oprawy w zakresie 0-10° (montaż bezpośredni)

budowa oprawy pozwala na szybką wymianę układu optycznego oraz modułu zasilającego

stopień odporności klosza na uderzenia mechaniczne – IK08

szczelność komory optycznej – IP66

szczelność komory elektrycznej – IP66

system ograniczenia emisji strumienia świetlnego do tyłu oprawy Back Light

PARAMETRY ELEKTRYCZNE I FUNKCJONALNOŚĆ

moc maksymalna uwzględniające wszystkie straty – według wyliczeń fotometrycznych znamionowe napięcie pracy – 230V/50Hz

układ zasilający umożliwiający sterowanie sygnałem 1-10V lub DALI

ochrona przed przepięciami – 10kV

klasa ochronności elektrycznej: I lub II

oprawa posiadająca system ograniczania emisji strumienia świetlnego za oprawę

PARAMETRY OŚWIETLENIOWE

rodzaj źródła światła – LED

minimalny strumień świetlny źródeł światła i oprawy - według wyliczeń fotometrycznych.

zakres temperatury barwowej źródeł światła - 2700 ÷ 5700K

utrzymanie strumienia świetlnego w czasie: 90% po 100 000h (zgodnie z IES LM-80 - TM-21)

wartości wskaźnika udziału światła wysyłanego ku górze (ULOR) zgodne z Rozporządzeniem WE nr 245/2009

dane fotometryczne oprawy zamieszczone w programie komputerowym pozwalającym wykonać obliczenia parametrów oświetleniowych.

#### 4 ROZWIĄZANIA PROJEKTOWE

#### 4.1. ZASILANIE

Do zasilania projektowanego obwodów oświetleniowego należy częściowo wykorzystać istniejącą sieć kablową oświetlenia drogowego zasilaną z szafki SO zlokalizowanej na dz. nr 315 w Pasiecznej.

W tym celu należy:

Istniejący kabel oświetleniowy od słupa PO6 w kierunku szafki SO oznaczony jako [k1] na p.z.t rozkopać przeciąć i wprowadzić do słupa PO7.

W celu zapewnienia ciągłości zasilania należy istniejący kabel trasowy od szafki SO oznaczony na p.z.t jako [k2]w kierunku słupa PO6 rozkopać przeciąć i wprowadzić do projektowanego słupa PO23. Połączenie złącza oświetleniowego z oprawą wykonać za pomocą przewodu kabelkowego typ YDYżo 3 x 2,5mm<sup>2</sup>. Strukturalny układ połączeń projektowanej sieci pokazano na rysunku E-02

#### 4.2. LINIA KABLOWA OŚWIETLENIOWA

Projektowane obwody oświetleniowe pomiędzy słupem PO7, a PO23 wykonać kablem typu YAKXs 4x35mm<sup>2</sup> i ułożyć w rowie kablowym na głębokości 0,8m w rurze osłonowej DVK 75 na całej długości trasy kabla. Przy przejściu przez drogą i wjazdy na głębokości 100cm w rurze osłonowej SRS110. Przy słupach pozostawić zapas eksploatacyjny o długości 1,5m. Na kablu nałożyć opaski adresowe w odstępach co 10m zawierające następujące informacje ( typ kabla, rok ułożenia i symbol wykonawcy, a w słupach i szafce oświetleniowej kierunkowe tabliczki informacyjne). Równolegle z kablem zasilającym należy ułożyć bednarkę ocynkowaną 4x25mm, która stanowić będzie uziom dla przewodu ochronnego w projektowanych słupach. Połączenie pomiędzy bednarką, a zaciskiem uziomowym słupa wykonać drutem ocynkowanym Φ 6mm lub bednarką Fe/Zn 4x25mm. Połączenie zakonserwować masą bitumiczną. Kabel w słupach zabezpieczyć przed przenikaniem wilgoci za pomocą głowiczek termokurczliwych. Dla rur osłonowych przechodzących przez drogę o długości większej niż 6m wykonać podsypkę z tzn. suchego betonu. Przed zasypaniem kabla zasilającego należy wykonać niezbędne pomiary zgodnie z normą N-SEP-E-004. Rury osłonowe przy przejściach przez drogę i wjazdy zabezpieczyć i uszczelnić. Całą trasę linii kablowej pokazano na P.Z.T rysunek Z-01.

#### 4.3. OCHRONA PRZECIWPORAŻENIOWA

System ochrony przeciwporażeniowej zaprojektowano zgodnie z zaleceniem podanymi w Rozporządzeniu Ministra Przemysłu z dnia z dnia 08.10.1990 r. Dz. Ust. Nr 81 poz. 473 oraz normą PN-ICE 60364. Istniejący układ linii zasilającej pracuje w układzie TN-C. Zapewnienie dostatecznej szybkiej ochrony przeciwporażeniowej realizowane jest przez zastosowanie szybkiego wyłączenia w obwodach odpływowych z zastosowaniem wkładek topikowych o działaniu zwłocznym. Wewnątrz słupa na tabliczce bezpiecznikowej dokonać rozdziału układu TN-C na TN-S. Przewód ochronno-neutralny należy połączyć z zaciskiem ochronnym słupa.

#### 4.4. UZIEMIENIA

Uziemienie stanowić będzie uziom poziomy ( bednarka ocynkowana 4x25mm) ułożony równolegle w rowie kablowym z kablem zasilającym. Od projektowanego uziom wprowadzić do wnęki i podpiąć pod zacisk ochronny słupa oświetleniowego uziom wyrównawczy wykonany drutem ocynkowanym Φ6 lub bednarką ocynkowaną 4x25mm. Rezystancja dla uziomu projektowanej linii kablowe  $\leq 30\Omega$ . Istniejące uziemienie ( bednarka) połączyć z uziemieniem projektowanym.

#### 4.5. OCHRONA PRZEPIĘCIOWA

Z uwagi na charakter linii ochrona przepięciowa nie jest wymagana.

#### 4.6. OSŁONA KABLI NISKIEGO NAPIĘCIA

Istniejące kable niskiego napięcia krzyżujące się z projektowanymi elementami infrastruktury drogowej osłonić dwudzielnymi rurami A110PS .

Końce rury osłonowej na istniejącym kablu powinny być tak ułożone, aby znajdowały się w miejscu ogólnie dostępnym ( trawniki, pobocza drogi) dla służb eksploatacyjnych TD SA. lecz nie mniej niż 0,5m od krawędzi krawężnika lub obrzeża. ( jezdnia, wjazd, chodnik, oś obiektu liniowego).Przy osłonie kabli należy zastosować rury osłonowe dwudzielne o średnicy Φ 110 koloru niebieskiego dla kabli nN.

#### 4.6.1 Wytyczne prac w pobliżu kabli elektroenergetycznych:

Wykonywanie wykopów może odbywać się jedynie z zachowaniem bezpiecznej odległości od kabli i przewodów, tj. do foli bądź cegieł.

- W bezpośredniej bliskości instalacji i kabli elektroenergetycznych dozwolona jest jedynie odkrywka ręczna.
- W celu uzgodnienia terminu i sposobu nadzoru należy zgłosić się do Tauron Dystrybucja S.A.
- Bez zgody TD SA, nie wolno:

a) zmieniać położenia podziemnych i naziemnych urządzeń elektroenergetycznych,

b) tworzyć pustek podziemnych pod elektroenergetycznymi liniami kablowymi,

c) przysypywać elektroenergetycznych linii kablowych gruzem, żwirem itp.,

d) przesuwać lub usuwać wszelkiego rodzaju znaków, taśm ostrzegawczych czy oznaczników przebiegu tras kabli elektroenergetycznych,

e) wykonywać prac ziemnych w odległościach mniejszych niż opisano w wytycznych zabezpieczenia kabli elektroenergetycznych Tauron Dystrybucja S.A

Na obszarze występowania podziemnych kabli elektroenergetycznych użycie ciężkiego sprzętu dozwolone jest jedynie wówczas, gdy nie stanowi ono zagrożenia, a przed robotami potwierdzono, poprzez wykonanie przekopów kontrolnych, ilość i głębokość położenia wszystkich elektroenergetycznych kabli podziemnych.

W przypadku stwierdzenia niewystarczającej głębokości położenia istniejących kabli elektroenergetycznych oraz nieliniowy przebieg trasy kabla przez drogę zgodnie z wymogami obowiązujących norm i przepisów, należy przewidzieć możliwość przełożenia kabla/kabli poprzez wykonanie wstawek kablowych lub wyprostowanie kabla poprzez zmianę jego trasy W takim przypadku wykonawca wystąpi do TD SA z wnioskiem o wydanie nowych warunków usunięcia kolizji.

Po wykonaniu zasadniczych robót, należy zasypać wykop gruntem pochodzącym z danego wykopu, w miarę zasypywania należy nasypany grunt ubijać warstwami o grubości do 20 cm ubijakami mechanicznymi (przy małych wykopach ubijakiem ręcznym); warstwę ubijanego gruntu należy nasypać ok. 10 cm powyżej poziomu terenu; pozostały nadmiar gruntu należy usunąć lub równomiernie rozłożyć w pobliżu wykopu. Końce rur należy uszczelnić dławicami czopowymi z wkładką uszczelniającą.

W trakcie prowadzenia robót teren budowy powinien zostać prawidłowo wygrodzony i oznakowany, aby uniemożliwić wstęp osobom postronnym. Prace powinny być prowadzone pod ścisłym nadzorem kierownika robót z zachowaniem przepisów BHP.

### 5 UWAGI I ZALECENIA

Całość robót elektrycznych należy wykonać zgodnie z niniejszym projektem oraz obowiązującymi przepisami PBUE, i normami PN/E w tym zakresie.

Wszystkie prace winna wykonywać osoba lub przedsiębiorstwo posiadające odpowiednie uprawnienia i kwalifikacje do prowadzenia robót w zakresie elektroenergetycznym.

Wszystkie prace na sieciach elektroenergetycznych będących własnością Tauron Dystrybucja S.A należy uzyskać zgodę oraz ustalić nadzór służb energetycznych.

Wszystkie stosowane urządzenia i materiały elektryczne powinny posiadać świadectwo dopuszczające do stosowania ( atesty).

Należy sporządzić niezbędne protokoły badań odbiorczych w zakresie odbieranych urządzeń

Po zakończeniu robót należy sporządzić dokumentacje powykonawczą oraz sporządzić mapę geodezyjną. w skali 1:500 wraz ze szkicami inwentaryzacyjnymi.

Projektant – branża elektryczna:

#### mgr inż. Ryszard Wiatr

uprawnienia budowlane w specjalności instalacyjnej w zakresie sieci, instalacji i urządzeń elektrycznych i elektroenergetycznych bez ograniczeń do projektowania bez ograniczeń , nr ewid 10/98/JG

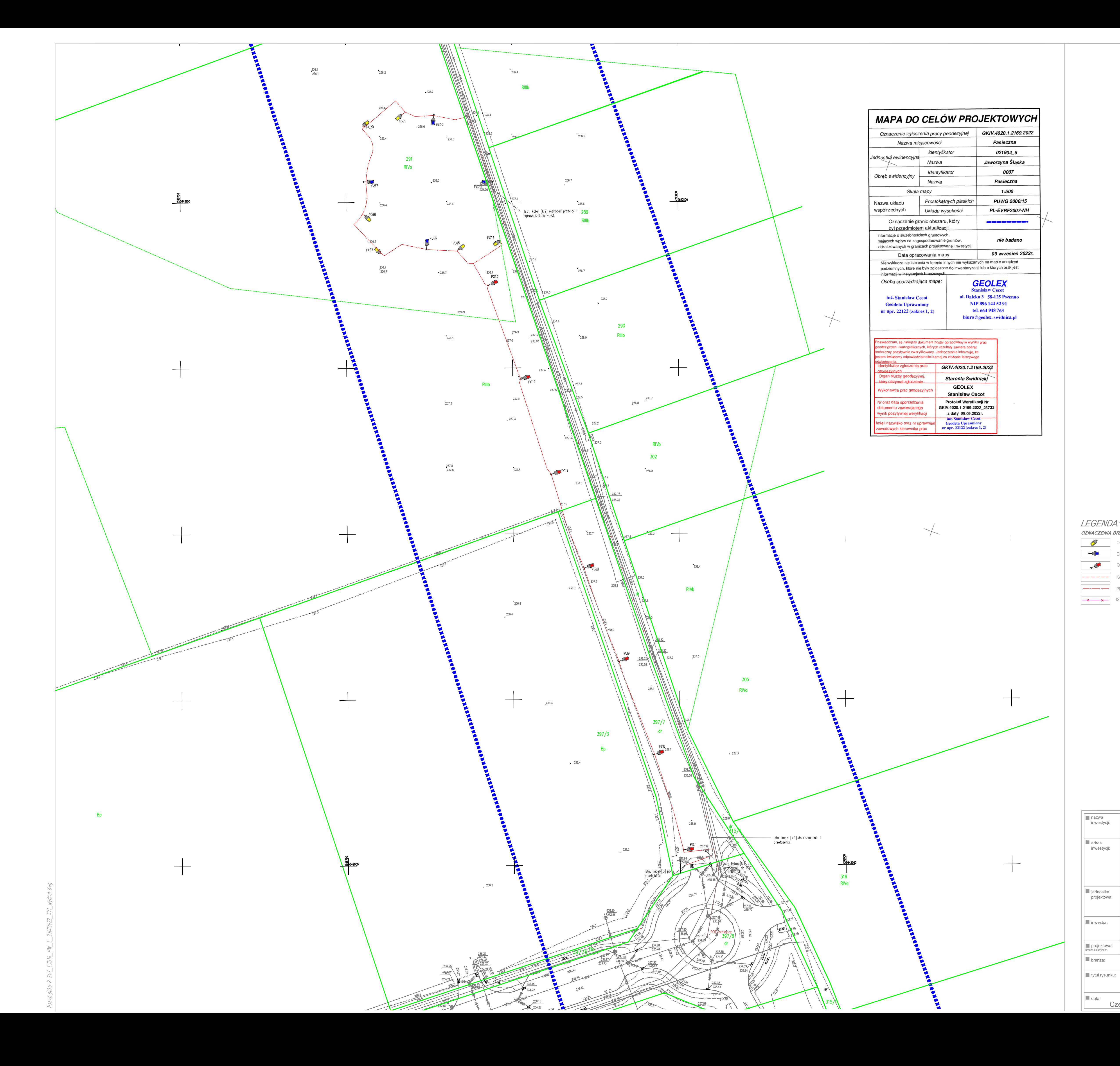

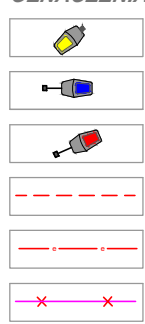

OPRAWA LED 65W DEDYKOWANA DO OŚWIETLENIA PRZEJŚĆ DLA PIESZYCH. SŁUP STALOWY OCYNKOWANY 6,0m 205 AMA LED GEM OŚMIETI ENIE DONDA, SLIJD STALOMY OCYNIKOMANY MYSIECNIKOMY O MYSOKOŚ OPRAWA LED 45,5W OŚWIETLENIE DROGI. SŁUP STALOWY OCYNKOWANY WYSIĘGNIKOWY O WYSOKOŚCI 7,0m **EXERICANE BRANZY ELEKTRYCZNEJ<br>
OPRAWA LED 65W DEDYKOWANA DO O<br>
OPRAWA LED 65W OŚWIETLENIE ROND.<br>
OPRAWA LED 45,5W OŚWIETLENIE DRO<br>
COPRAWA LED 45,5W OŚWIETLENIE DRO<br>
FROJEKTOWANY KABEL NA2XY4X35mm<br>
PROJEKTOWANY KABEL NA2X** 

KABEL ISTNIEJĄCY OŚWIETLENIOWY

PROJEKTOWANY KABEL NA2XY4X35mm<sup>2</sup>

ISTNIEJĄCY KABEL OŚWIETLENIOWY DO LIKWIDACJI

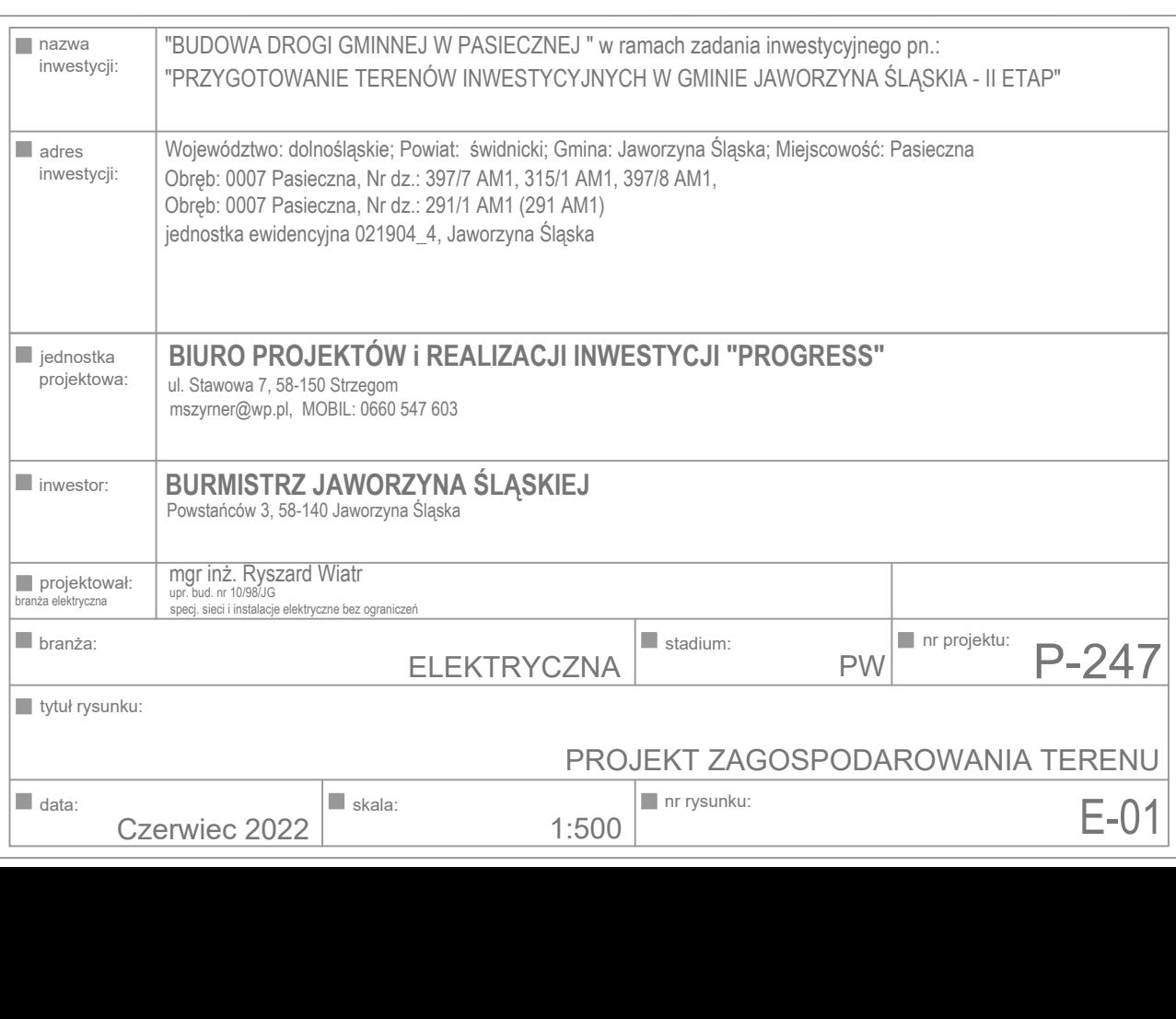

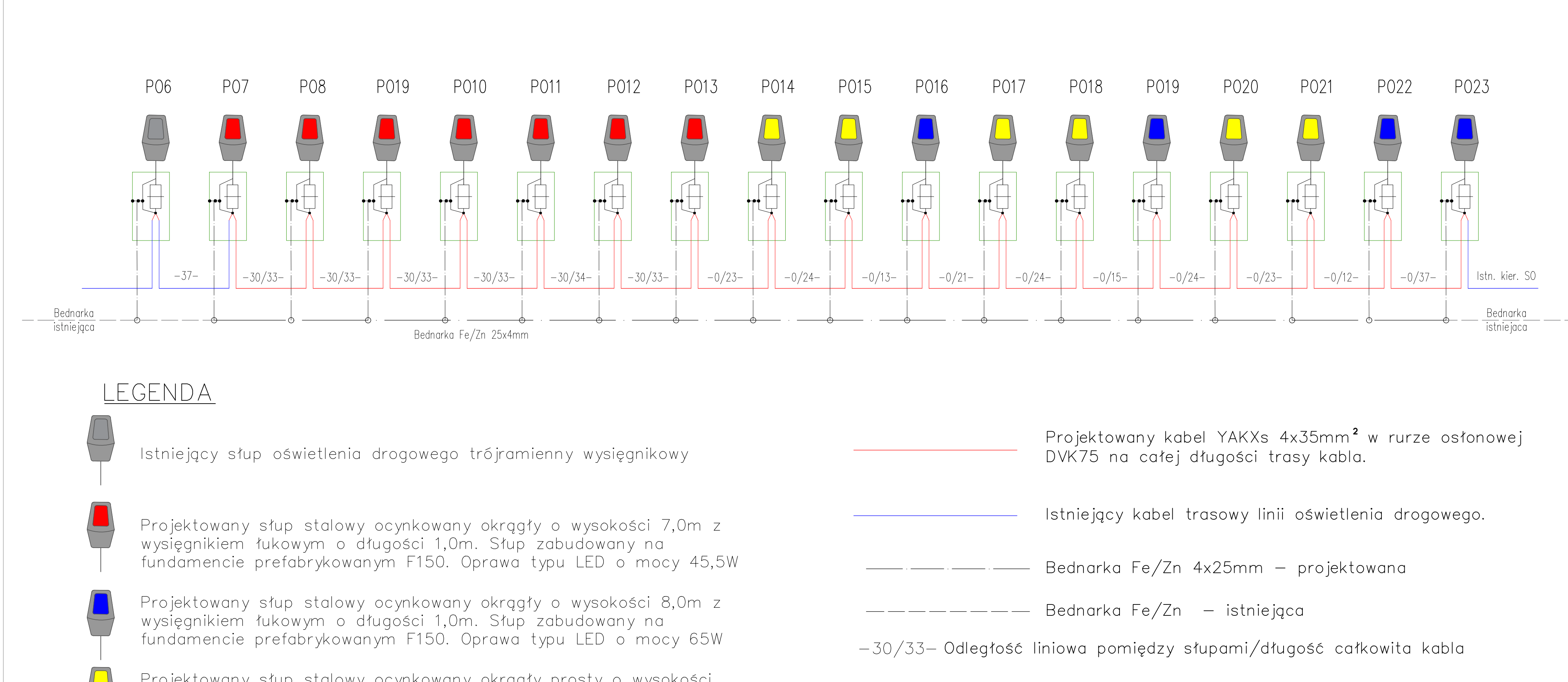

Projektowany słup stalowy ocynkowany okrągły prosty o wysokości 6,0m. Słup zabudowany na fundamencie prefabrykowanym F150. Oprawa typu LED dedykowana dla przejść dla pieszych o mocy 65W

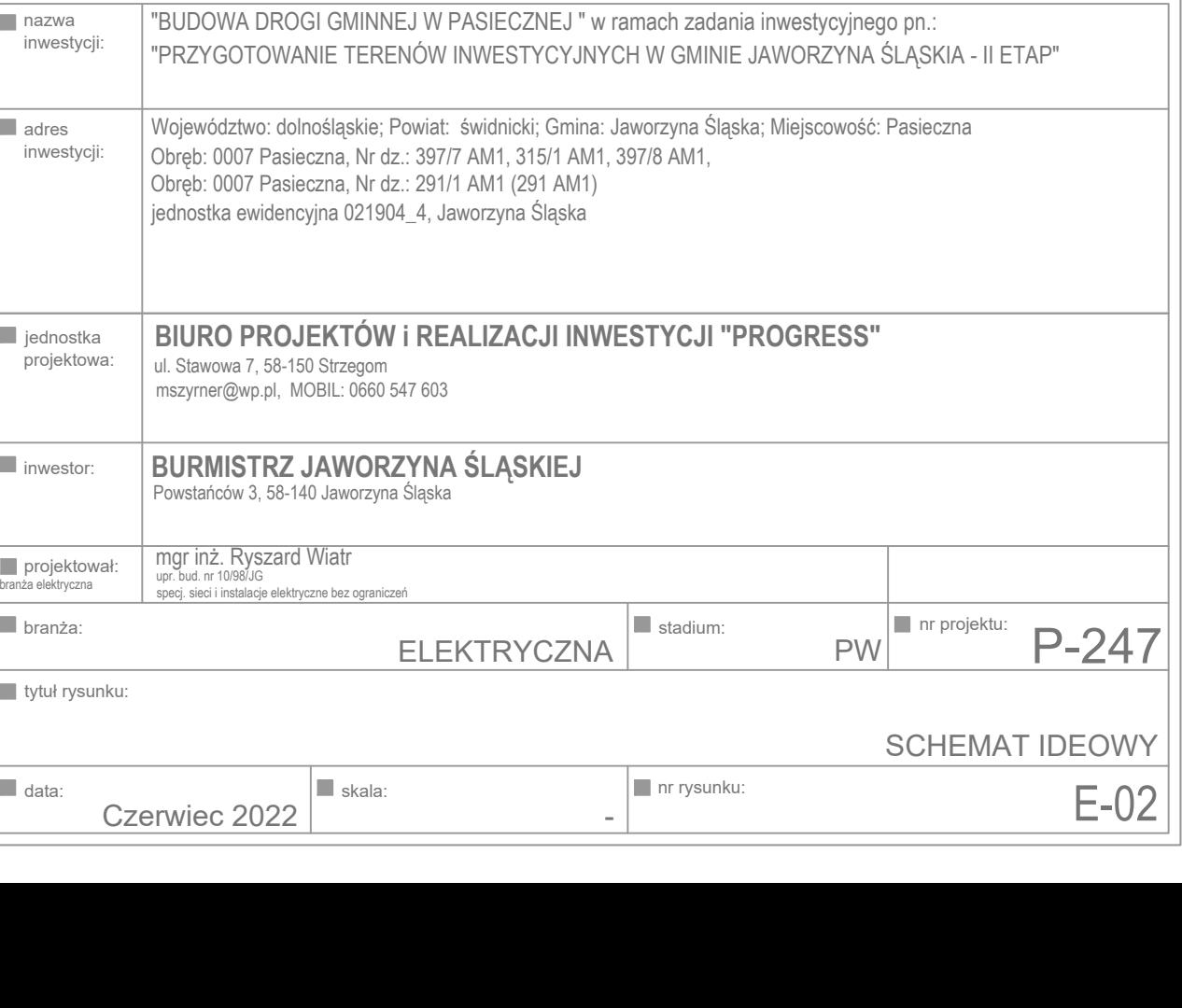

IF

### III. OBLICZENIA FOTOMETRYCZNE

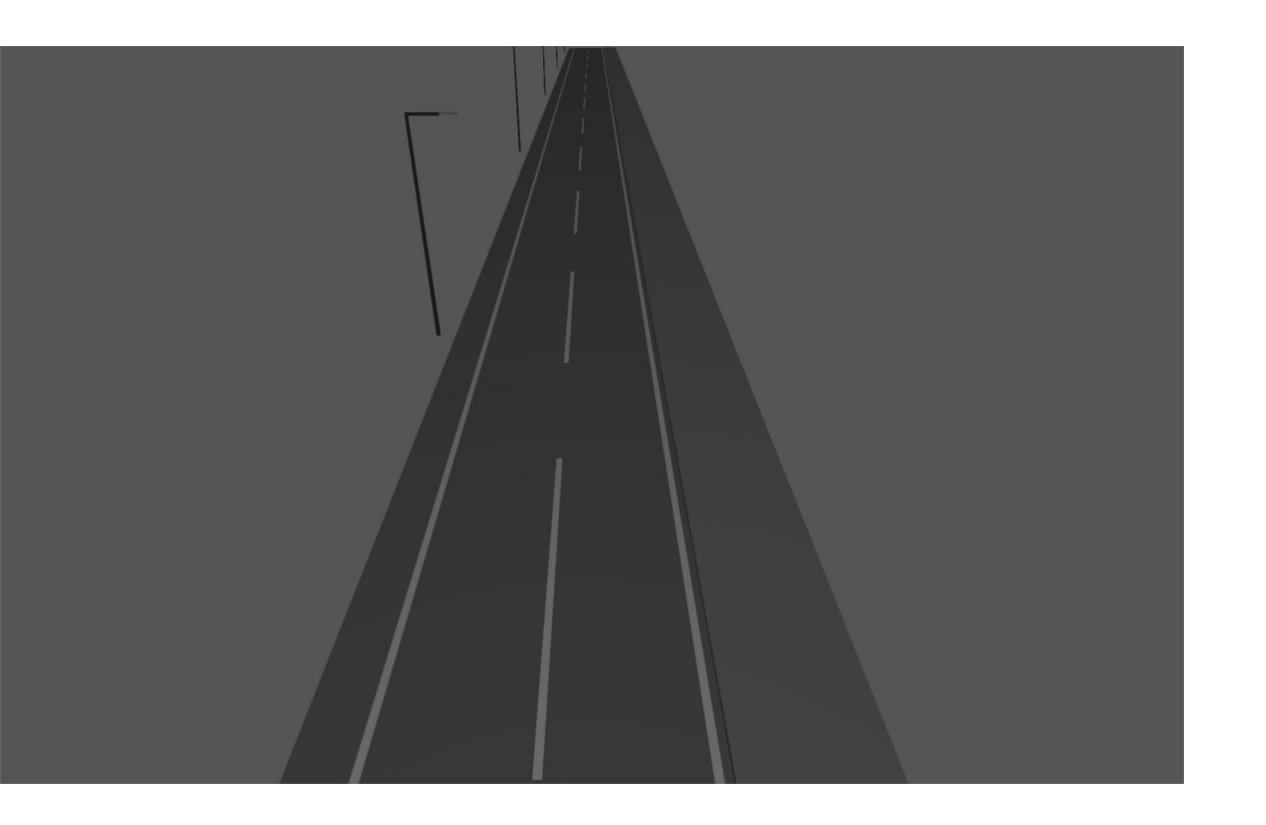

#### **Budowa drogi gminnej w Pasiecznej**

Budowa linii kablowej oświetlenia drogowego

**Kontakty**

#### **Arkusz danych produktu**

Schréder - IZYLUM 1 / 5304 / 20 LEDs 1000mA NW 740 65W / / 450592

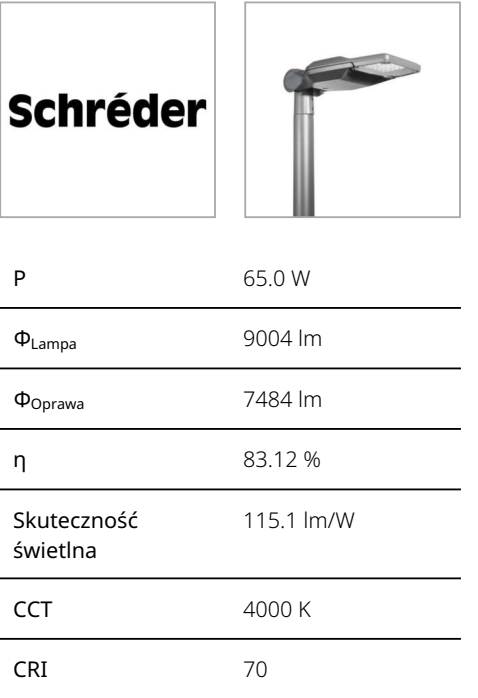

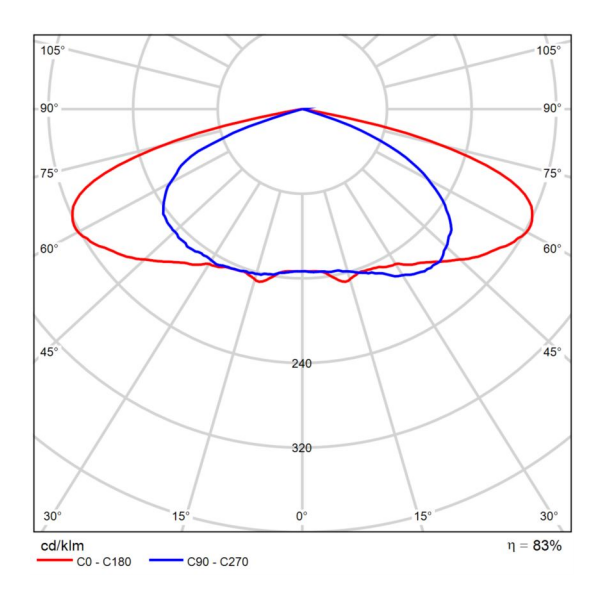

Polarny LVK

#### **Arkusz danych produktu**

Schréder - IZYLUM 1 / 5308 / 20 LEDs 700mA CW 757 45,5W / / 450812

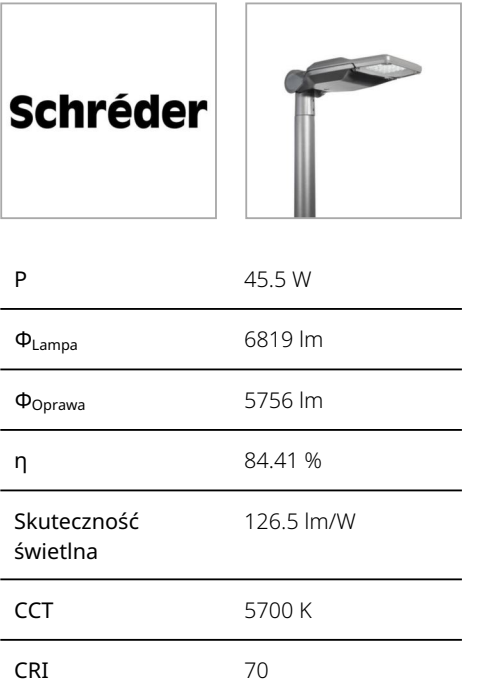

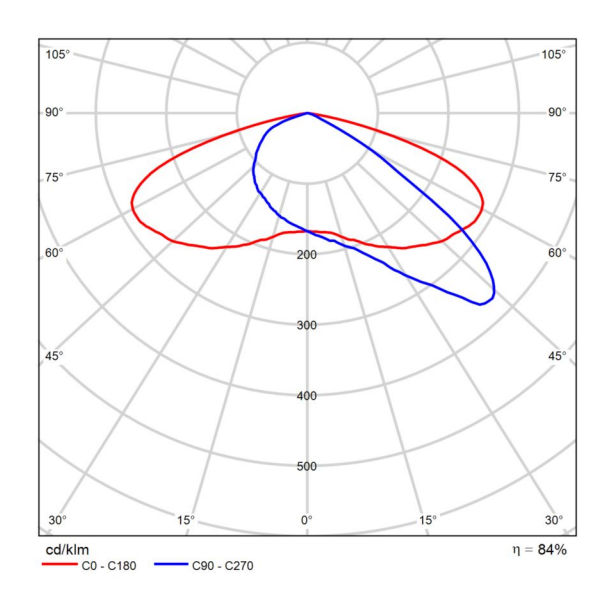

Polarny LVK

#### Pasieczna

#### **Podsumowanie (do EN 13201:2015)**

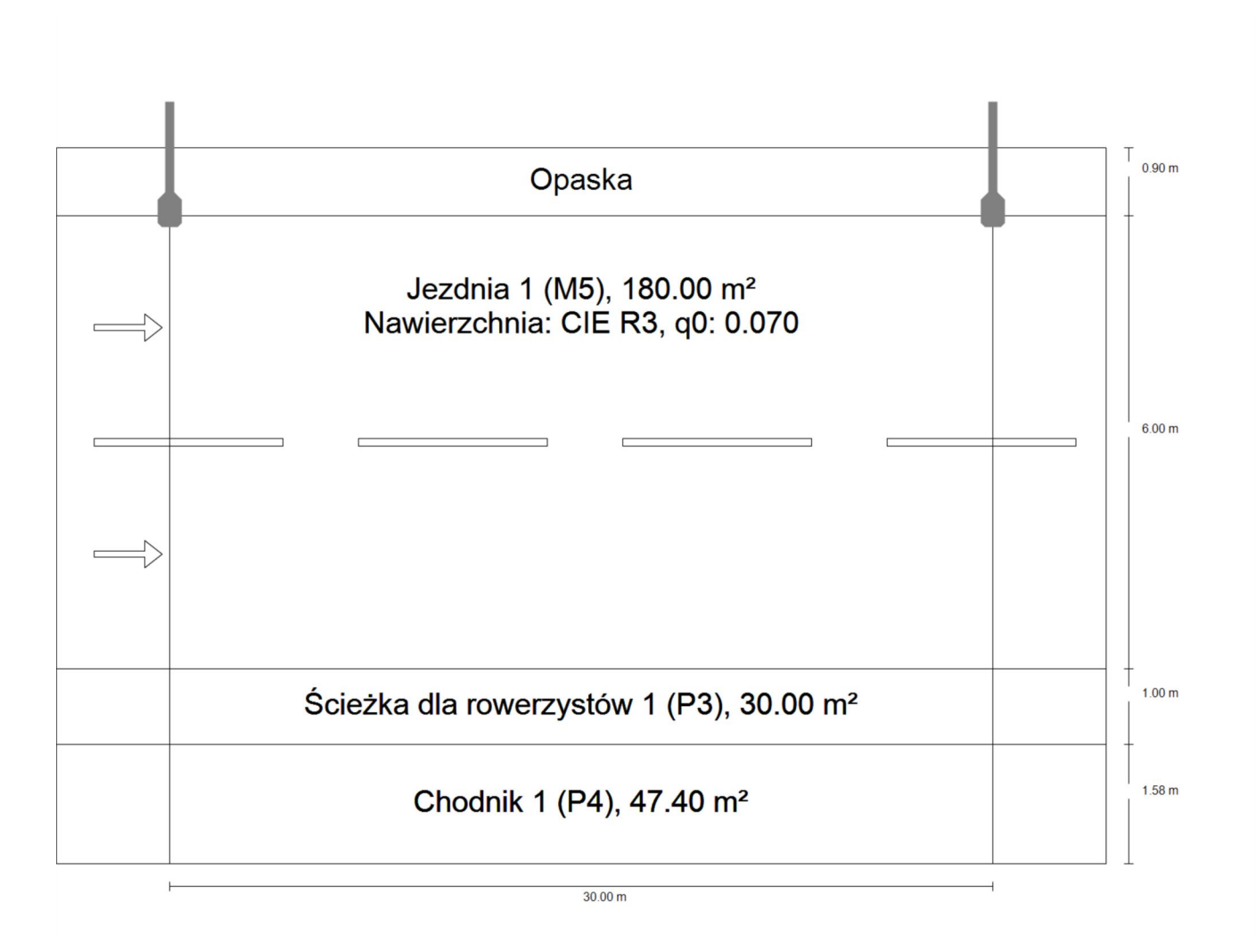

#### Pasieczna

#### **Podsumowanie (do EN 13201:2015)**

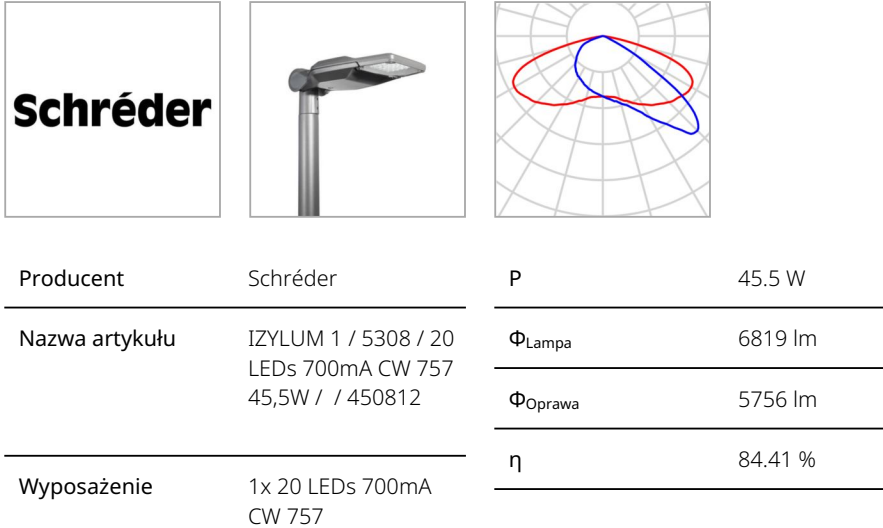

#### IZYLUM 1 / 5308 / 20 LEDs 700mA CW 757 45,5W / / 450812 (z jednej strony u góry)

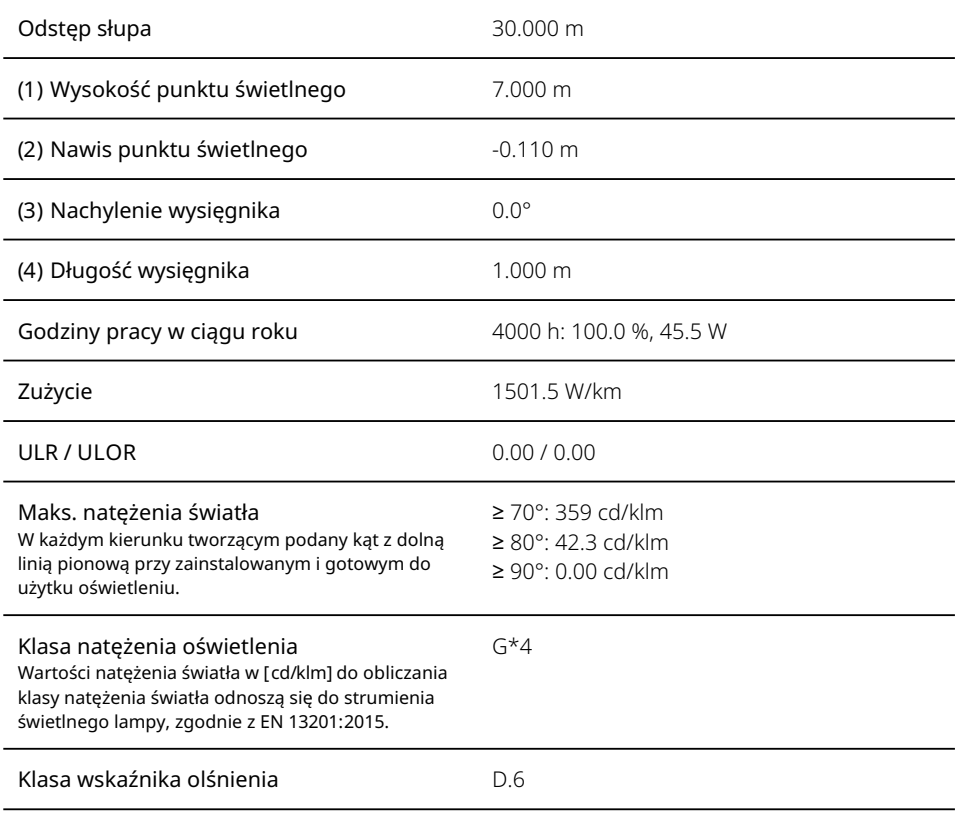

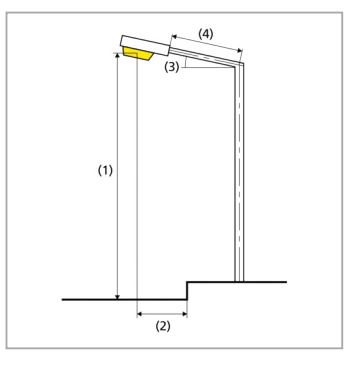

#### Pasieczna

#### **Podsumowanie (do EN 13201:2015)**

Wyniki dla pól oceny

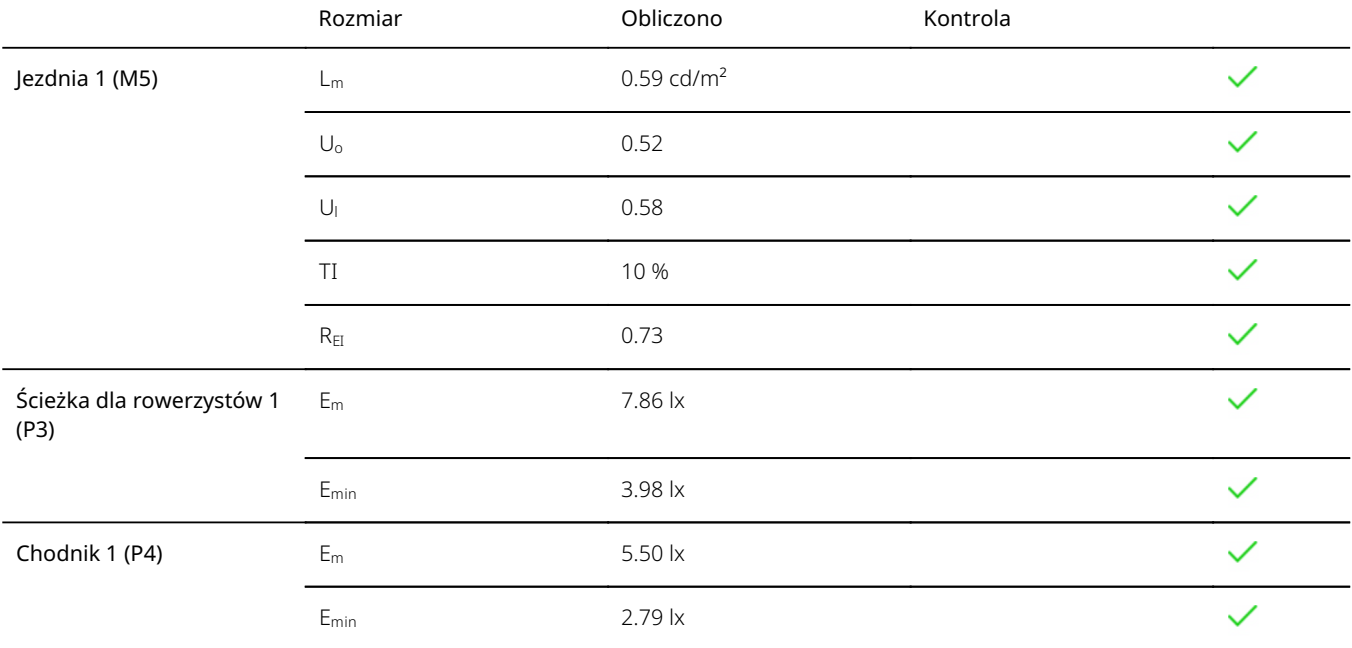

Obliczono współczynnik konserwacji 0.67 dla instalacji.

#### Wyniki dla wskaźników wydajności energetycznej

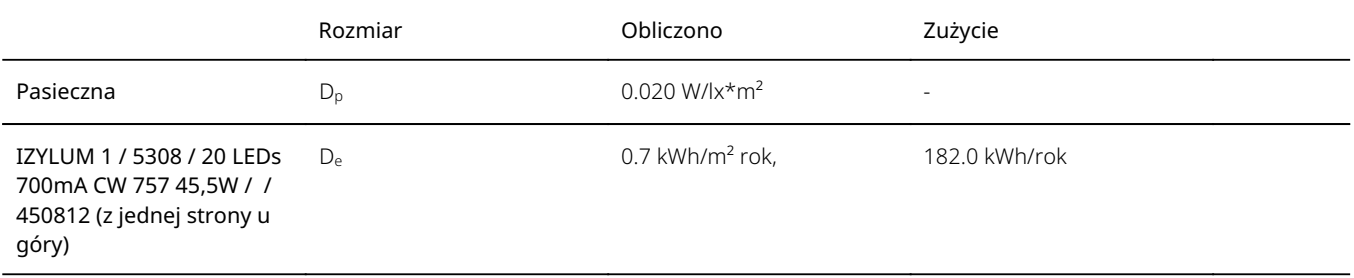

#### Pasieczna

#### **Jezdnia 1 (M5)**

#### Wyniki dla pola oceny

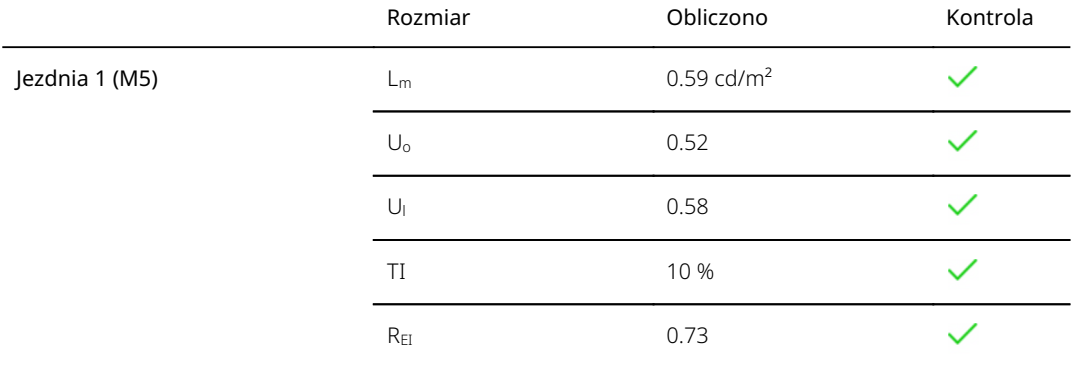

#### Wyniki dla obserwatora

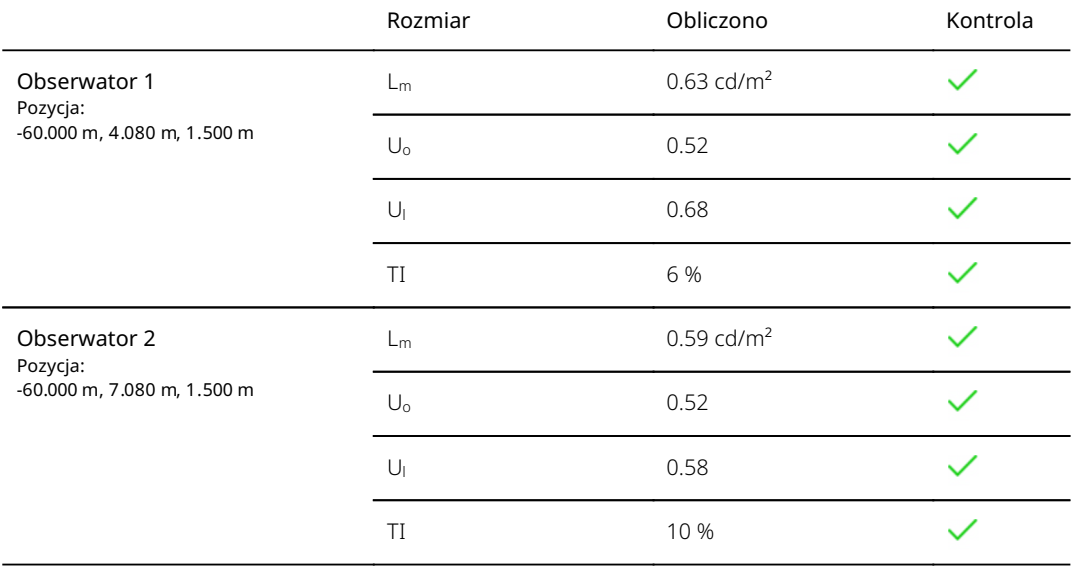

#### Pasieczna **Ścieżka dla rowerzystów 1 (P3)**

Wyniki dla pola oceny

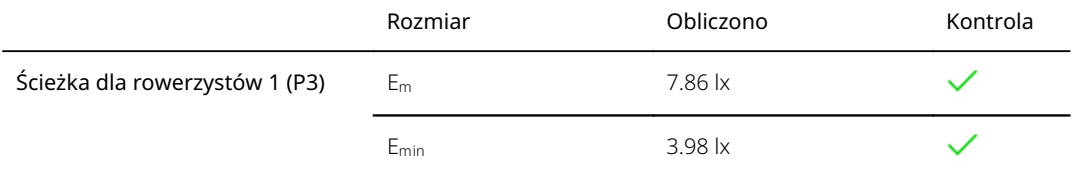

Pasieczna

### **Chodnik 1 (P4)**

Wyniki dla pola oceny

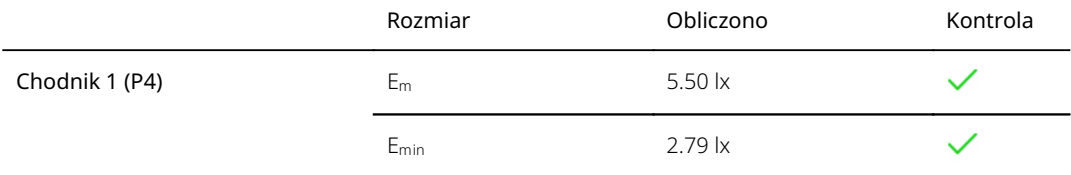

Teren 1 (Scena świetlna 1)  **Scieżka rowerowa rondo**

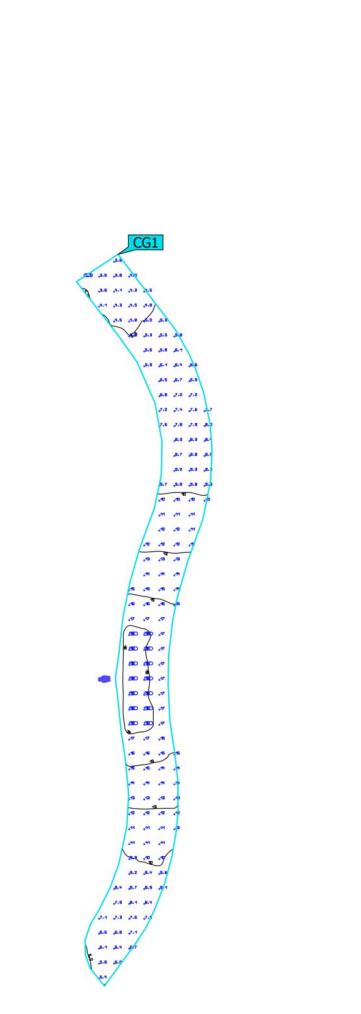

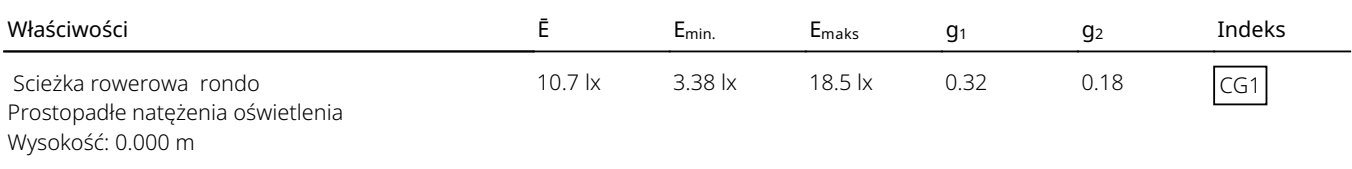

ä

Teren 1 (Scena świetlna 1) **Chodnik rondo**

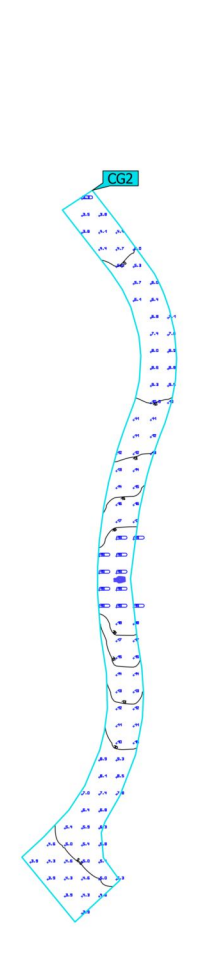

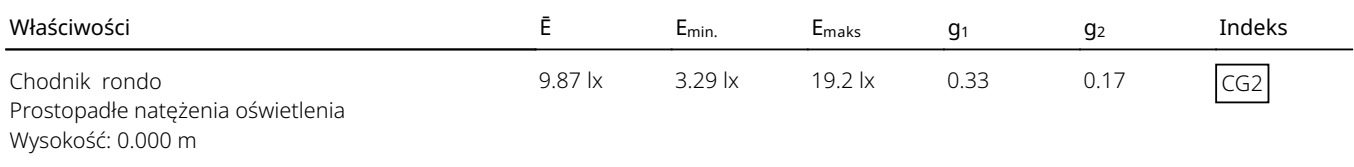

Teren 1 (Scena świetlna 1) **Rondo**

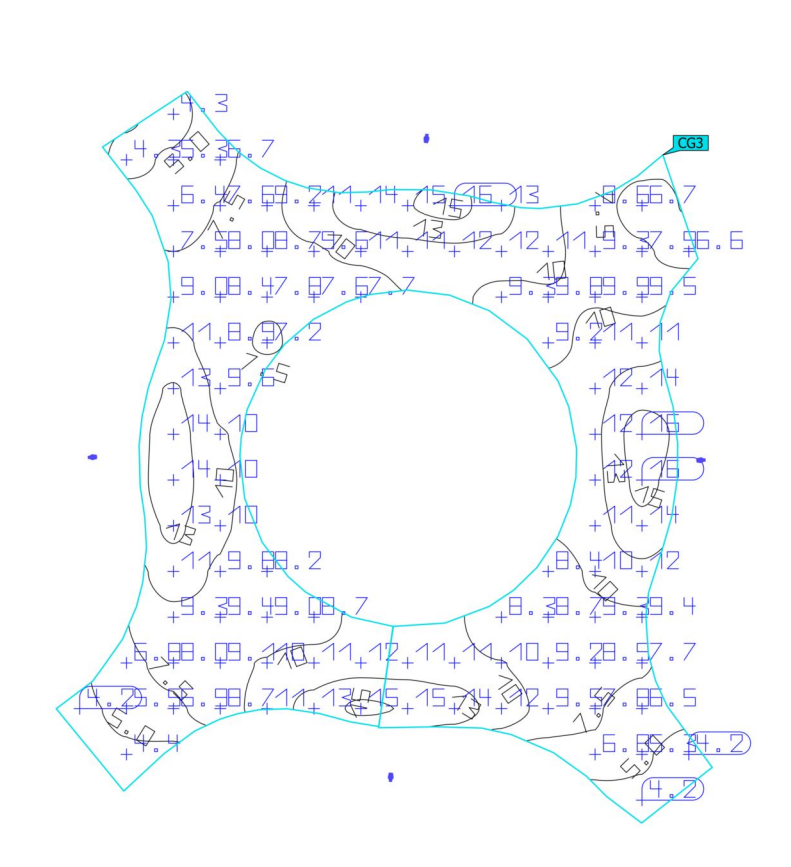

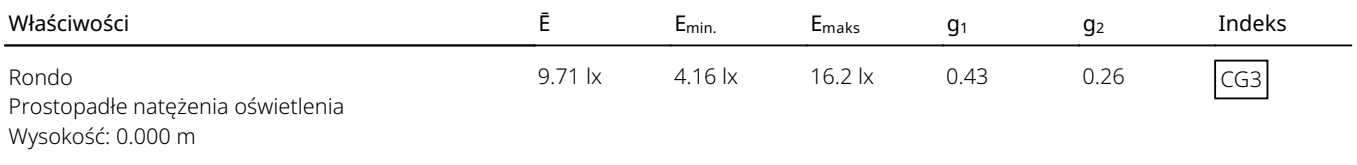

Teren 1 (Scena świetlna 1) **Scieżka rowerowa rondo 2, 3**

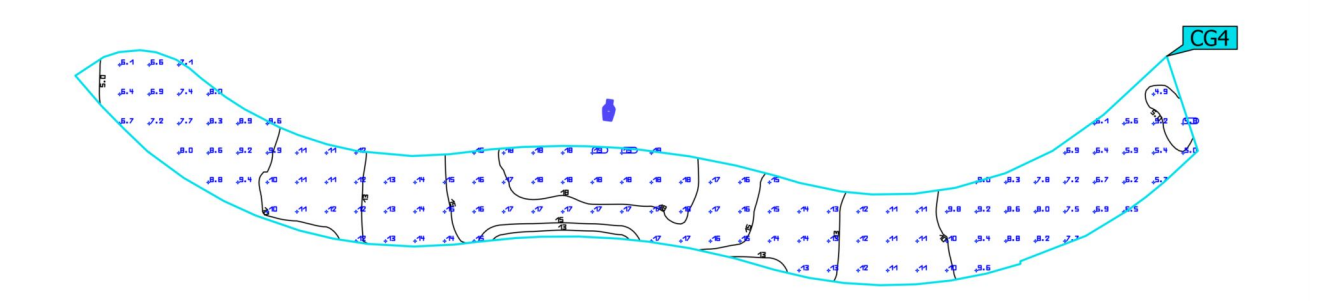

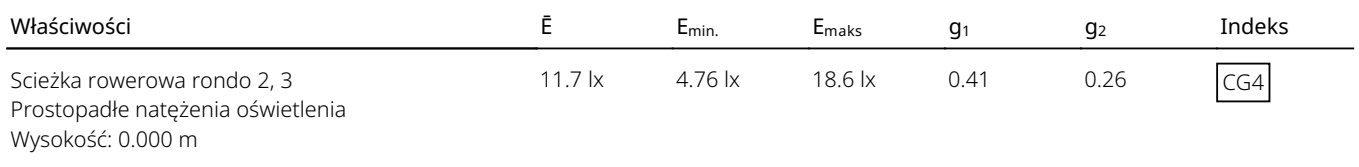

Teren 1 (Scena świetlna 1) **Chodnik 2,3 rondo**

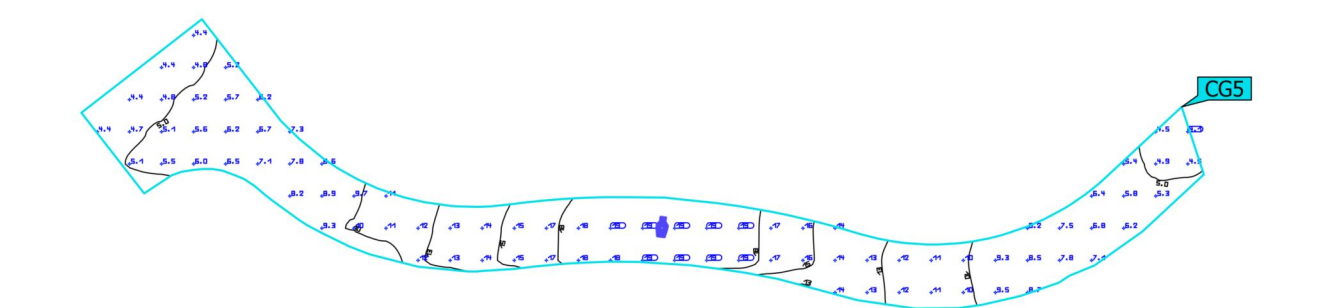

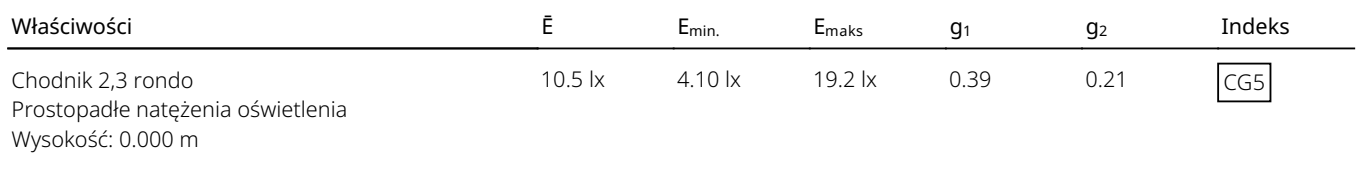

#### **Przejście dla pieszych**

Obliczenia nateżenia oświetlenia przejścia dla pieszych. Pasieczna Gmina Jaworzyna Śląska

Wymgania:

Powierzchnia pozioma klasa PC4 Eśr minimum 25lx, równomierność 0,4 Powierzchnia prostopadła PC4 Eśr minimum 25lx równomierność 0,35

Partner kontaktowy: Numer zlecenia: Firma: Numer klienta:

Data: 22.08.2022 Edytor: mgr inż. Ryszard Wiatr

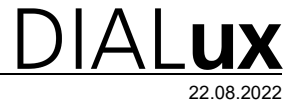

#### **Spis treści**

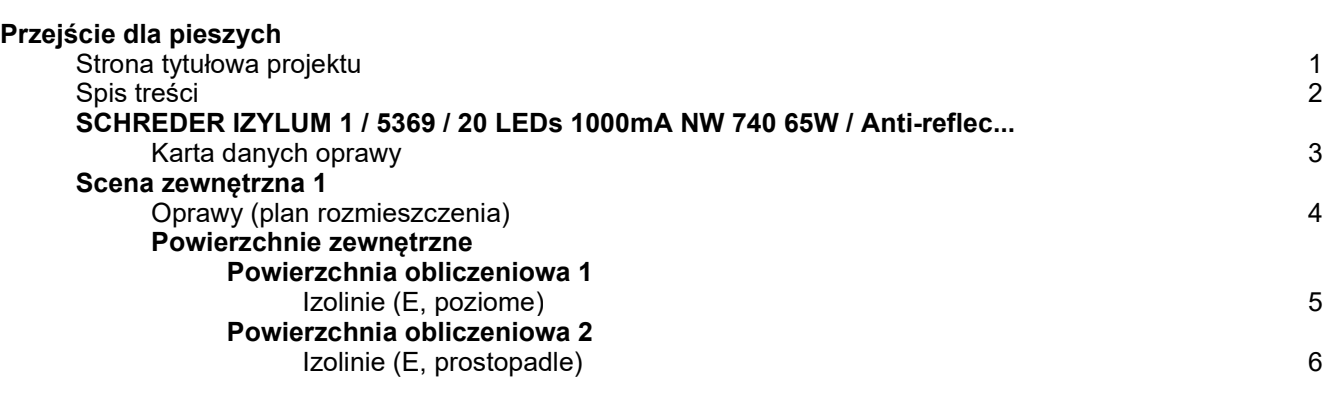

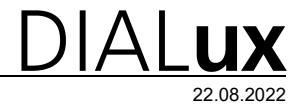

#### **SCHREDER IZYLUM 1 / 5369 / 20 LEDs 1000mA NW 740 65W / Anti-reflective glass, Zebra right / 474752 / Karta danych oprawy**

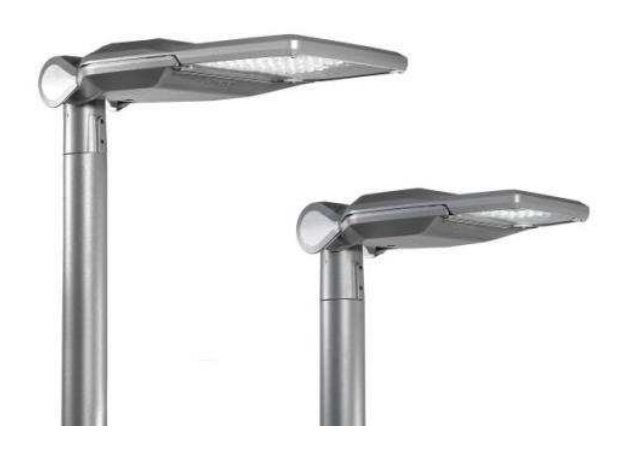

Klasyfikacja oświetleń CIE: 100 Kod Flux CIE: 52 92 99 100 90 Wylot światła 1:

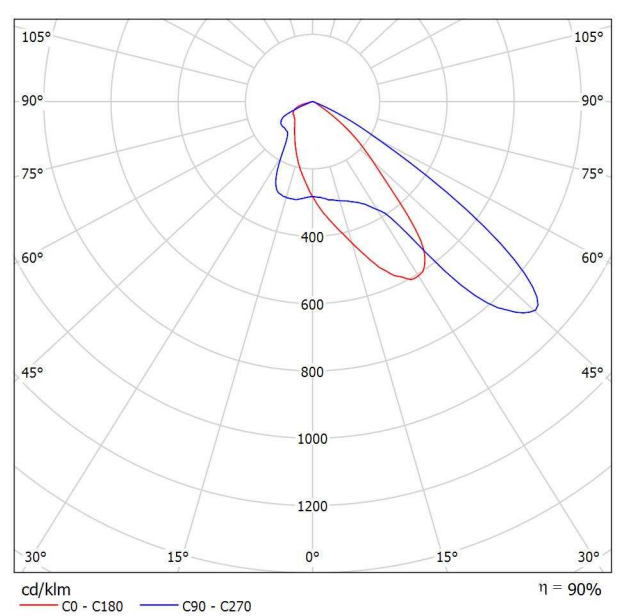

powodu braku właściwości symetrycznych nie można przedstawić tabeli UGR dla tego oprawa.

 $-$  C90 - C270

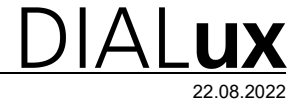

#### **Scena zewnętrzna 1 / Oprawy (plan rozmieszczenia)**

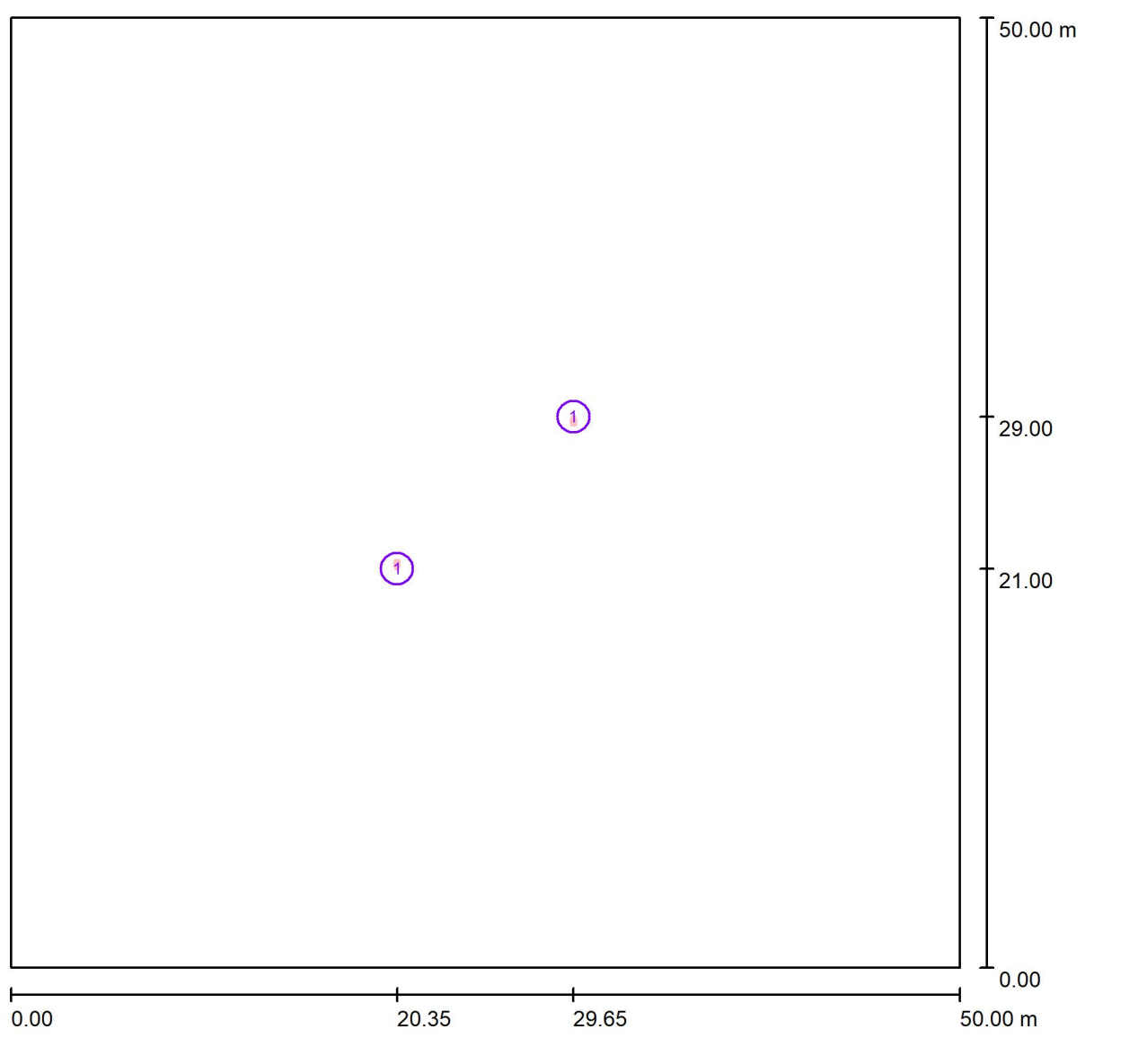

Skala 1 : 358

#### **Wykaz opraw**

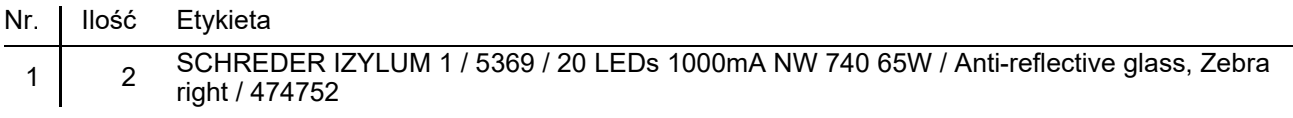

6.00 m

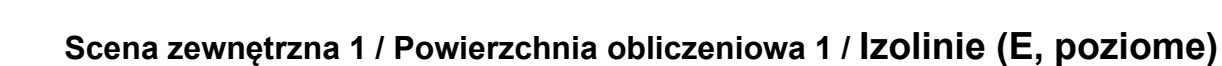

80

80

#### $80 -80$  $80$ 70 80 70 80  $\mathbf{I}$ 80  $70$  $70$  $-80.80$ 70  $70$ 70  $.60 60<sup>2</sup>$ 60 60 60 60 60 60 60  $-60 - 60$  $\overline{70}$  $-70$ <br> $80 - 80$  $70$  $70$ 70  $\sqrt{ }$ 80  $\overline{\mathcal{L}}$ 80 80 70  $80<sub>0</sub>$  $-80.$  $\cdot$  80  $80$ 70 70  $80$  $0.00$  $0.00$ 4.50 m Wartości Lux, Skala 1 : 47 Położenie powierzchni w scenie zewnętrznej: Zaznaczony punkt: (22.750 m, 22.000 m, 0.000 m) Д Siatka: 64 x 64 Punkty  $E_m$  [ $|x]$  $\begin{array}{lll} \text{[lx]} & \quad & \text{E}_{\text{min}} \text{ [lx]} & \quad & \text{E}_{\text{max}} \text{ [lx]} & \quad & \text{E}_{\text{min}} \, / \, \text{E}_{\text{m}} \\ 71 & 59 & 86 & 0.830 & \quad \end{array}$  $\mathsf{E}_{\mathsf{min}}$  /  $\mathsf{E}_{\mathsf{max}}$ 71 59 86 0.830 0.682

 $70$ 

 $70$ 

70

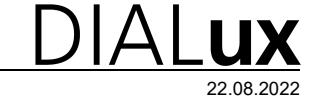

#### **Scena zewnętrzna 1 / Powierzchnia obliczeniowa 2 / Izolinie (E, prostopadle)**

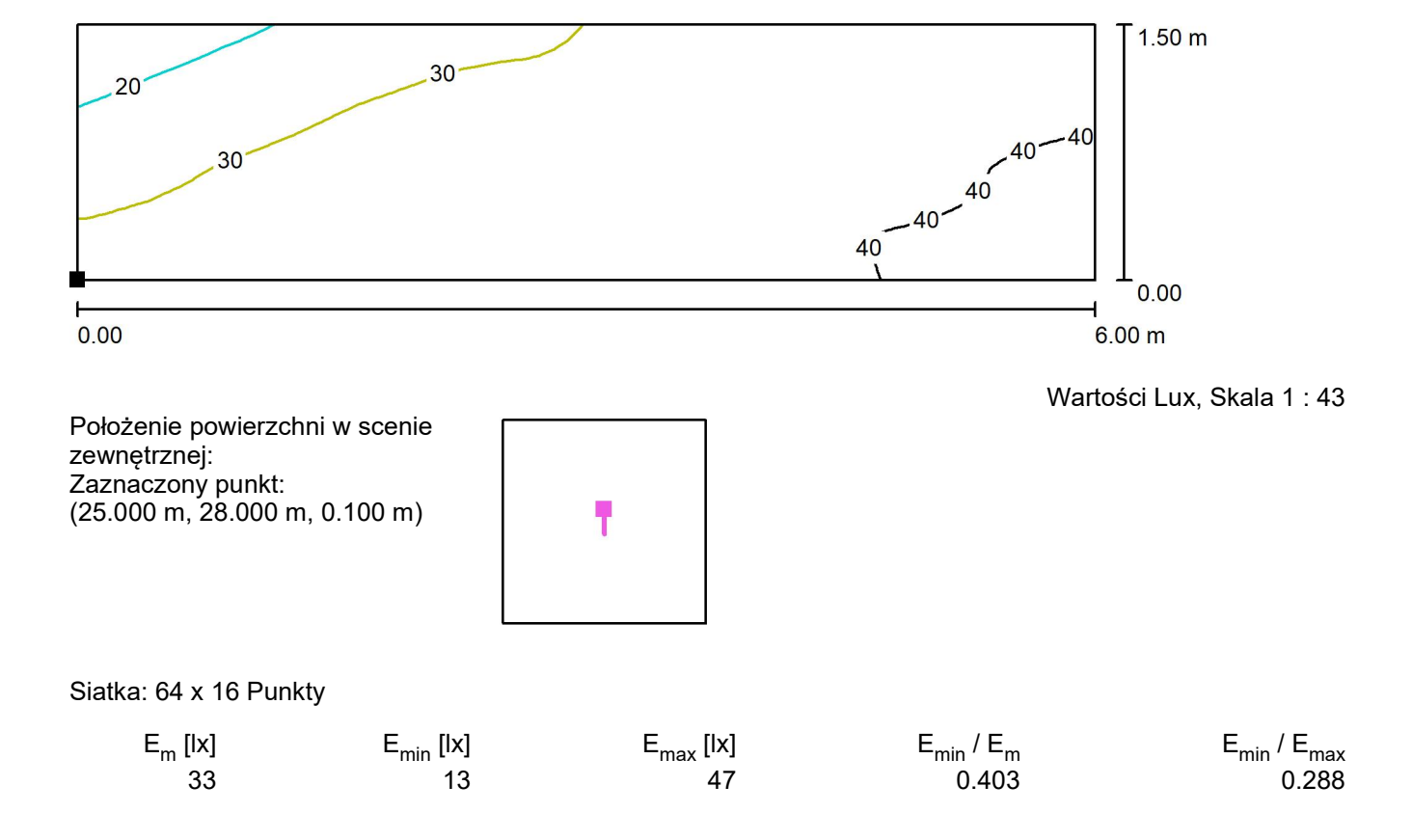

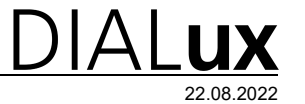